[Tablespace](http://files.inmanuals.com/document.php?q=Tablespace Point In Time Recovery In Oracle 11g Using Rman) Point In Time Recovery In Oracle 11g Using Rman [>>>CLICK](http://files.inmanuals.com/document.php?q=Tablespace Point In Time Recovery In Oracle 11g Using Rman) HERE<<<

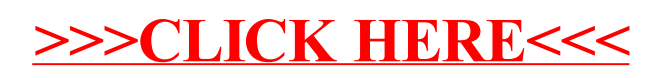